## Package 'predieval'

April 19, 2022

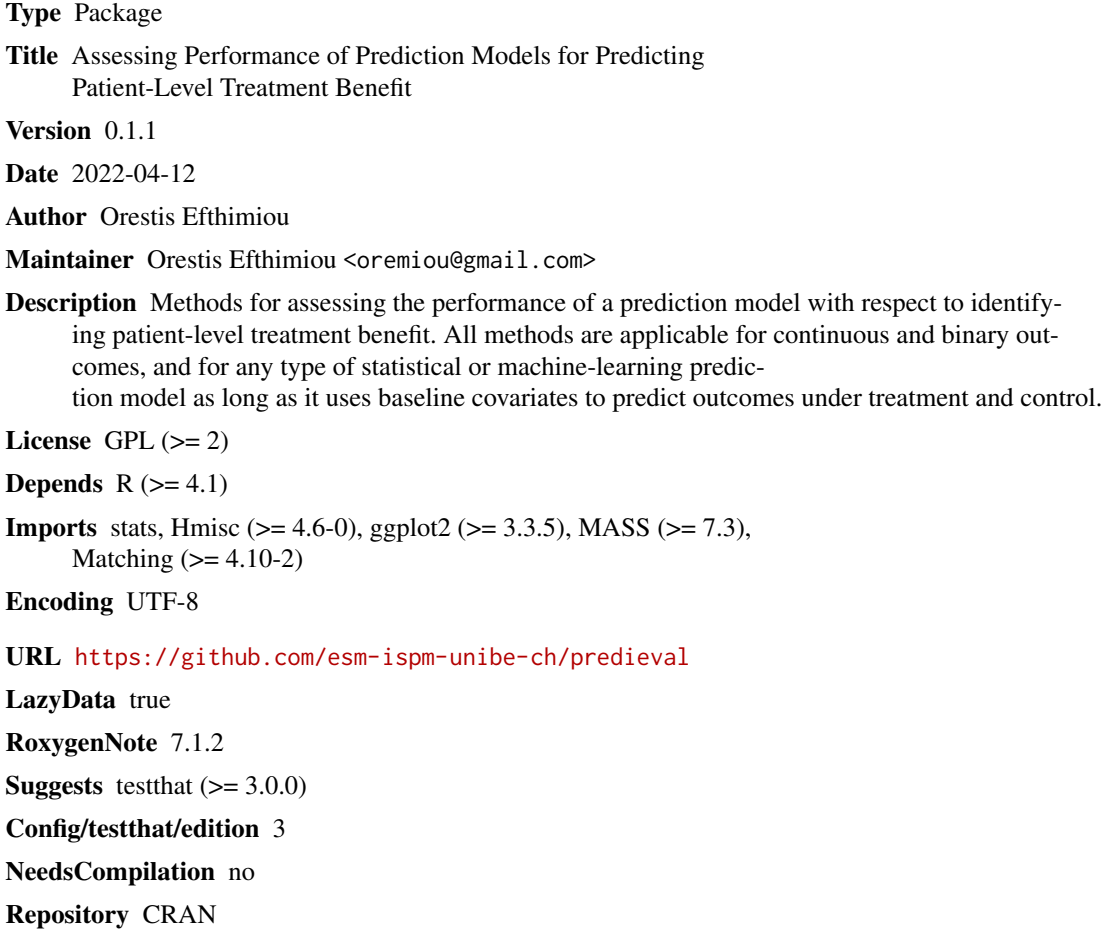

Date/Publication 2022-04-19 12:20:02 UTC

## R topics documented:

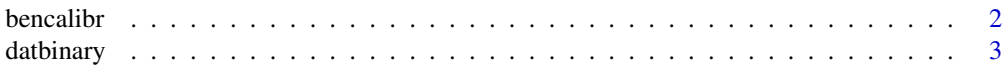

#### <span id="page-1-0"></span>2 bencalibration of the contract of the contract of the contract of the contract of the contract of the contract of the contract of the contract of the contract of the contract of the contract of the contract of the contra

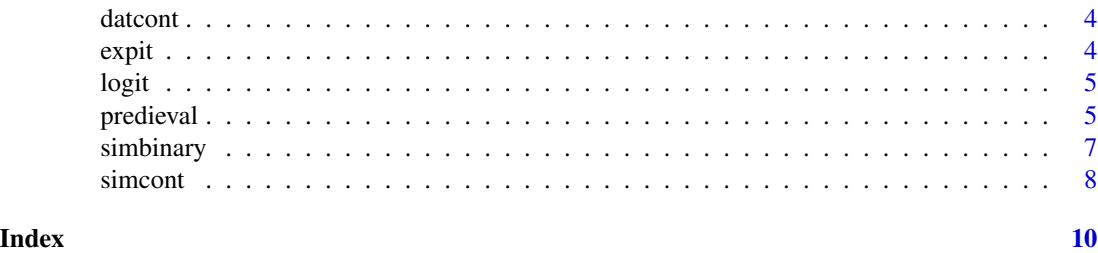

bencalibr *Plotting calibration for benefit of a prediction model*

#### Description

This function produces a plot to illustrate the calibration for benefit for a prediction model. The samples are split into a number of groups according to their predicted benefit, and within each group the function estimates the observed treatment benefit and compares it with the predicted one

#### Usage

```
bencalibr(
  data = NULL,
 Ngroups = 5,
 y.observed,
  treat,
  predicted.treat.0,
 predicted.treat.1,
  type = "continuous",
  smoothing.function = "lm",
  axis.limits = NULL
)
```
#### Arguments

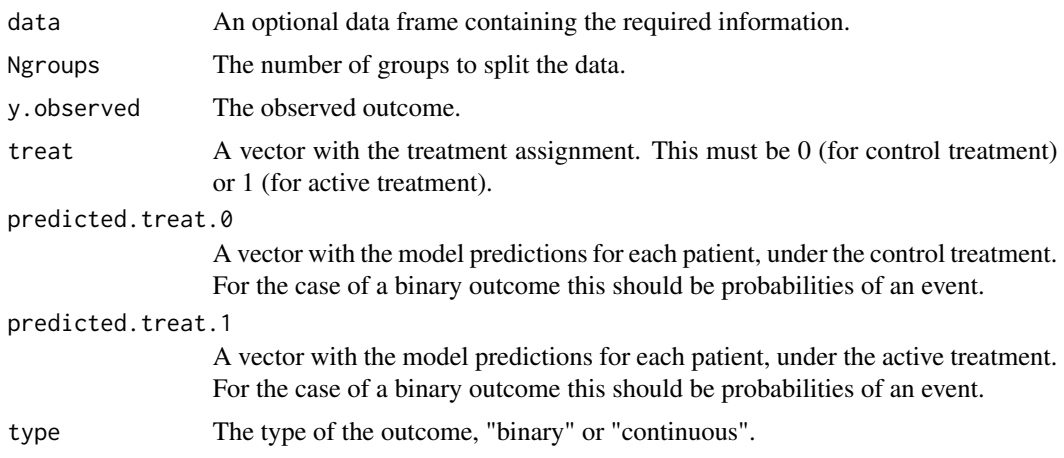

#### <span id="page-2-0"></span>datbinary 300 and 200 and 200 and 200 and 200 and 200 and 200 and 200 and 200 and 200 and 200 and 200 and 200 and 200 and 200 and 200 and 200 and 200 and 200 and 200 and 200 and 200 and 200 and 200 and 200 and 200 and 200

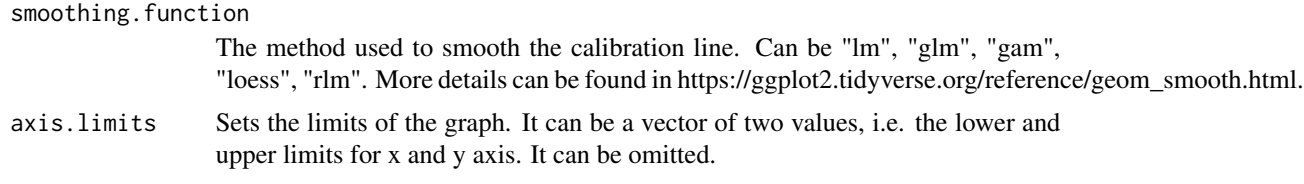

#### Value

The calibration plot

#### Examples

```
# continuous outcome
dat1=simcont(200)$dat
head(dat1)
lm1=lm(y.observed~(x1+x2+x3)*t, data=dat1)
dat.t0=dat1; dat.t0$t=0
dat.t1=dat1; dat.t1$t=1
dat1$predict.treat.1=predict(lm1, newdata = dat.t1) # predictions in treatment
dat1$predict.treat.0=predict(lm1, newdata = dat.t0) # predicions in control
bencalibr(data=dat1, Ngroups=10, y.observed, predicted.treat.1=predict.treat.1,
          predicted.treat.0=predict.treat.0, type="continuous", treat=t,
          smoothing.function = "lm", axis.limits = c(-1, 1.3))
# binary outcome
dat2=simbinary(500)$dat
head(dat2)
glm1=glm(y.observed^(x1+x2+x3)*t, data=data2, family = binomial(link = "logit"))dat2.t0=dat2; dat2.t0$t=0
dat2.t1=dat2; dat2.t1$t=1
dat2$predict.treat.1=predict(glm1, newdata = dat2.t1) # predictions in treatment
dat2$predict.treat.@=predict(g1m1, newdata = dat2.t@) # predictions in controlbencalibr(data=dat2, Ngroups=6, y.observed, predicted.treat.1=expit(predict.treat.1),
         predicted.treat.0=expit(predict.treat.0), type="binary", treat=t,
          smoothing.function = "lm")
```
datbinary *Simulated dataset, binary outcome*

#### Description

Simulated dataset, binary outcome

#### Usage

```
data(datbinary)
```
#### Format

An object of class data. frame with 1000 rows and 13 columns.

#### <span id="page-3-0"></span>Examples

```
data(datbinary)
head(datbinary)
```
datcont *Simulated dataset, continuous outcome*

#### Description

Simulated dataset, continuous outcome

#### Usage

data(datcont)

#### Format

An object of class data. frame with 500 rows and 11 columns.

#### Examples

data(datcont) head(datcont)

expit *Expit*

### Description

Calculates the expit of a real number

#### Usage

expit(x)

#### Arguments

x A real number

#### Value

 $exp(x)/(1+exp(x))$ 

#### Examples

expit(2.3)

<span id="page-4-0"></span>logit *Logit*

#### Description

Calculates the logit of a real number between 0 and 1

#### Usage

logit(x)

#### Arguments

x A real number between 0 and 1

#### Value

 $log(x/(1-x))$ 

#### Examples

logit(0.2)

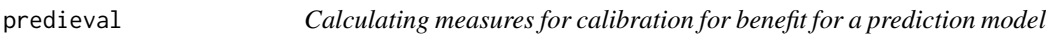

#### Description

This function calculates a series of measures to assess decision accuracy, discrimination for benefit, and calibration for benefit of a prediction model.

#### Usage

```
predieval(
  repeats = 50,
  Ngroups = 10,
  X,
  treat,
  Y,
  predicted.treat.1,
  predicted.treat.0,
  type = "continuous",
  bootstraps = 500
\mathcal{E}
```
#### Arguments

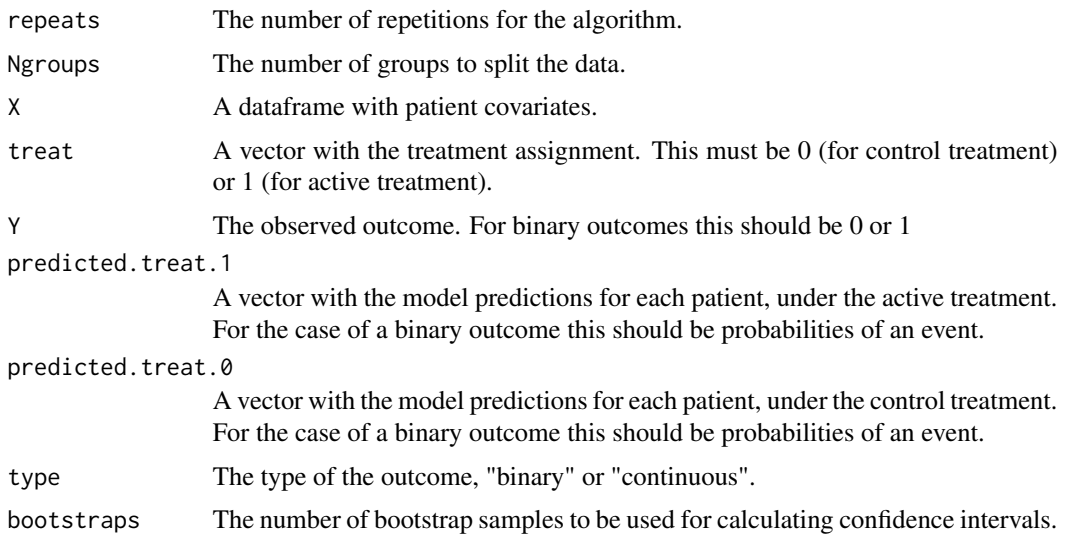

#### Value

A table with all estimated measures of performance.

#### Examples

```
# continuous outcome
dat0=simcont(500)$dat
head(dat0)
# Randomly shuffle the data
dat<-dat0[sample(nrow(dat0)),]
# Create random folds
dat$folds <- cut(seq(1,nrow(dat)),breaks=10,labels=FALSE)
# Obtain out-of-sample predictions
dat.out.CV<-list()
for (i in 1:10){
 dat.in.CV=dat[dat$folds!=i,]
 dat.out.CV[[i]]=dat[dat$folds==i,]
 dat1<-dat.out.CV[[i]]; dat1$t=1
 dat0<-dat.out.CV[[i]]; dat0$t=0
 m1=lm(data=dat.in.CV, y.observed~x1*t+x2*t)
  dat.out.CV[[i]]$predict.treat.1=predict(newdata=dat1, m1)# predictions in treatment
  dat.out.CV[[i]]$predict.treat.0=predict(newdata=dat0, m1)# predicions in control
}
dat.CV=dat.out.CV[[1]]
for (i in 2:10){ dat.CV=rbind(dat.CV,dat.out.CV[[i]])}
# assess model performance
predieval(repeats=20, Ngroups=c(5:10),
           X=dat.CV[,c("x1", "x2","x3")],
```

```
Y=dat.CV$y.observed,
            predicted.treat.1 = dat.CV$predict.treat.1,
            predicted.treat.0 = dat.CV$predict.treat.0,
            treat=dat.CV$t, type="continuous")
# binary outcome
dat0=simbinary(500)$dat
head(dat0)
# Randomly shuffle the data
dat<-dat0[sample(nrow(dat0)),]
# Create random folds
dat$folds <- cut(seq(1,nrow(dat)),breaks=10,labels=FALSE)
dat.out.CV<-list()
for (i in 1:10){
 dat.in.CV=dat[dat$folds!=i,]
 dat.out.CV[[i]]=dat[dat$folds==i,]
 dat1<-dat.out.CV[[i]]; dat1$t=1
 dat0<-dat.out.CV[[i]]; dat0$t=0
 glm1=glm(y.observed(xd+x2+x3)*t, data=dat.in.CV, family = binomial(link = "logit"))dat.out.CV[[i]]$predict.treat.1=predict(newdata=dat1, glm1)# predictions in treatment
 dat.out.CV[[i]]$predict.treat.0=predict(newdata=dat0, glm1)# predicions in control
}
dat.CV=dat.out.CV[[1]]
for (i in 2:10){ dat.CV=rbind(dat.CV,dat.out.CV[[i]])}
predieval(repeats=20, Ngroups=c(5:10), X=dat.CV[,c("x1", "x2","x3")],
            Y=dat.CV$y.observed,
            predicted.treat.1 = expit(dat.CV$predict.treat.1),
            predicted.treat.0 = expit(data.CV$predict.treat.0),treat=dat.CV$t, type="binary",bootstraps = 50)
```
simbinary *Simulate data for a binary outcome*

#### Description

This function generates a dataframe with 6 patient covariates and a binary outcome simulated from a model that uses the covariates.

#### Usage

simbinary(Npat = 100)

#### <span id="page-7-0"></span>8 simcontract to the state of the state of the state of the state of the state of the state of the state of the state of the state of the state of the state of the state of the state of the state of the state of the state

#### Arguments

Npat Number of patients to simulate.

#### Value

The function returns a dataframe with:

 $x1, x2, x3, x4, x5, x6$  patient covariates.

t= treatment assignment (0 for control, 1 for active).

logit.control= the logit of the probability of an outcome in the control treatment.

logit.active= the logit of the probability of an outcome in the active treatment.

benefit= treatment benefit in log odds ratio.

py=the probability of the outcome for each patient, under the treatment actually administered.

logit.py= the logit of py.

y.observed= the observed outcome

#### Examples

dat1=simbinary(100)\$dat head(dat1)

simcont *Simulate data for a prediction model of a continuous outcome*

#### Description

This function generates a dataframe with 6 patient covariates and a continuous outcome simulated from a model that uses the covariates.

#### Usage

simcont(Npat = 100)

#### Arguments

Npat Number of patients to simulate.

#### Value

The function returns a dataframe with:

 $x1, x2, x3, x4, x5, x6$  patient covariates.

t= treatment assignment (0 for control, 1 for active).

y.control= the outcome if the patient takes the control treatment.

y.active= the outcome if the patient takes the active treatment.

benefit= the treatment benefit, i.e. y.active-y.control.

y.observed= the observed outcome.

simcont

### Examples

dat1=simcont(100)\$dat head(dat1)

# <span id="page-9-0"></span>Index

∗ datasets datbinary, [3](#page-2-0) datcont, [4](#page-3-0) bencalibr, [2](#page-1-0) datbinary, [3](#page-2-0) datcont, [4](#page-3-0) expit, [4](#page-3-0) logit, [5](#page-4-0) predieval, [5](#page-4-0) simbinary, [7](#page-6-0) simcont, [8](#page-7-0)